# Package 'poldis'

July 21, 2024

Type Package

Title Analyse Political Texts

Version 0.1.1

Date 2024-07-17

Maintainer Henrique Sposito <henrique.sposito@graduateinstitute.ch>

Description Wrangle and annotate different types of political texts. It also introduces Urgency Analysis, a new method for the analysis of urgency in political texts.

URL <http://henriquesposito.com/poldis/>

BugReports <https://github.com/henriquesposito/poldis/issues>

License MIT + file LICENSE

Imports dplyr, stringr, purrr, stringi, quanteda, spacyr, textstem, tidyr, stringdist

Suggests rmarkdown, testthat, tesseract, quanteda.textstats, keyATM, messydates, pdftools, fmsb, ggplot2, tm

RoxygenNote 7.3.1

Encoding UTF-8

LazyData True

**Depends**  $R (= 3.5.0)$ 

NeedsCompilation no

Author Henrique Sposito [cre, aut, ctb] (IHEID,

<<https://orcid.org/0000-0003-3420-6085>>), James Hollway [ctb] (IHEID, <<https://orcid.org/0000-0002-8361-9647>>), Jael Tan [ctb] (IHEID, <<https://orcid.org/0000-0002-6234-9764>>)

Repository CRAN

Date/Publication 2024-07-21 08:50:02 UTC

## <span id="page-1-0"></span>**Contents**

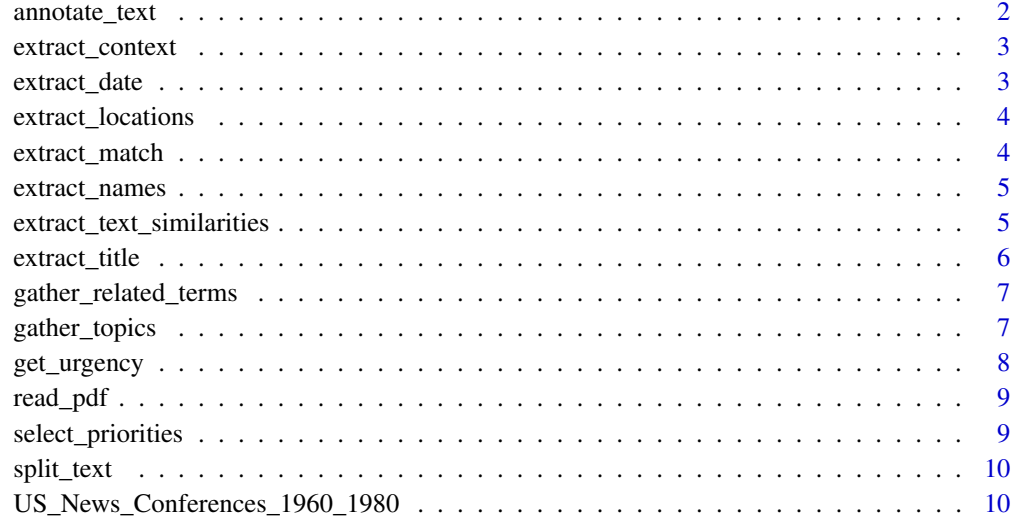

#### **Index** [11](#page-10-0)

annotate\_text *Annotate text with NLP*

### Description

This function relies on '{spacyr}' NLP parsing to annotate texts.

#### Usage

annotate\_text(v, level = "words")

#### Arguments

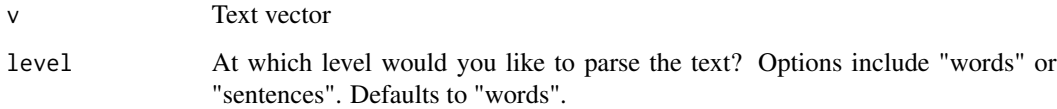

#### Value

A data frame with syntax information by words or sentences in text.

<span id="page-2-0"></span>extract\_context *Extract context for string matches*

#### Description

A function for getting string matches and the context in which they occur.

#### Usage

extract\_context(match, v, level = "sentences", n = 1)

#### Arguments

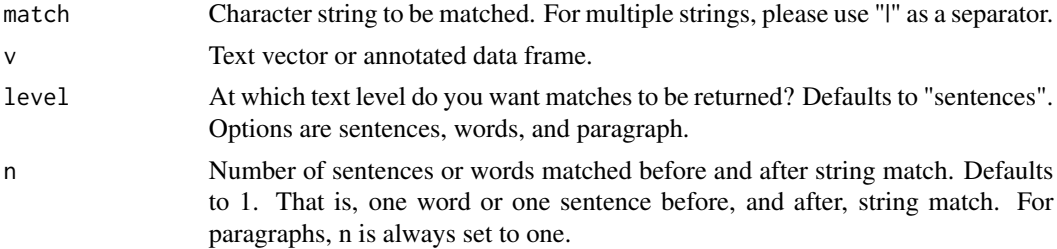

#### Value

A list of string matches and their context.

#### Examples

```
extract_context(match = "war|weapons of mass destruction|conflict|NATO|peace",
               v = US_News_Conferences_1960_1980$text[100],
               level = "sentences", n = 2)
```
extract\_date *Extract dates from text*

#### Description

Wrapper function for 'messydates::as\_messydates'.

#### Usage

extract\_date(v)

#### Arguments

v Text vector.

#### <span id="page-3-0"></span>Value

A vector of the dates in text.

extract\_locations *Extract locations from strings*

#### Description

Extract locations from strings

#### Usage

extract\_locations(v)

#### Arguments

v Text vector.

#### Details

The function relies on geographical entity detection from NLP models.

#### Value

A data frame of locations and the number of times they appear.

extract\_match *Extract text matches*

#### Description

Get texts in which certain "matches" occur.

#### Usage

```
extract_match(v, match, invert = FALSE, ignore.case = TRUE)
```
#### Arguments

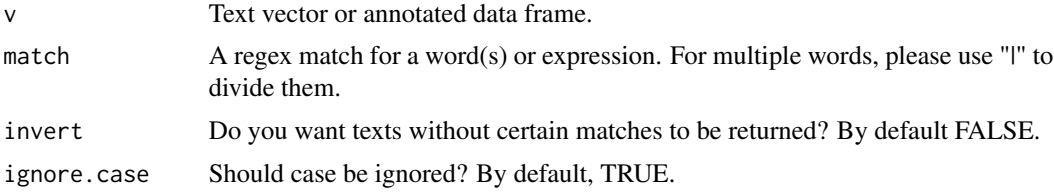

#### <span id="page-4-0"></span>extract\_names 5

#### Value

A list the same length as text variable.

#### Examples

```
extract_match(c("This function was created on the 29 September 2021",
"Today is October 12, 2021"), "October")
```
extract\_names *Extract a list of possible names of individuals in texts*

#### Description

Extract a list of possible names of individuals in texts

#### Usage

```
extract_names(v)
```
#### Arguments

v A text vector.

#### Details

The function relies on named entity recognition from NLP models.

#### Value

A data frame of individual names and the number of times they appear.

extract\_text\_similarities

*Extract similarities and differences in texts/segments*

#### Description

Extract similarities and differences in texts/segments

#### Usage

```
extract_text_similarities(v, comparison = "similarities", method)
```
#### <span id="page-5-0"></span>Arguments

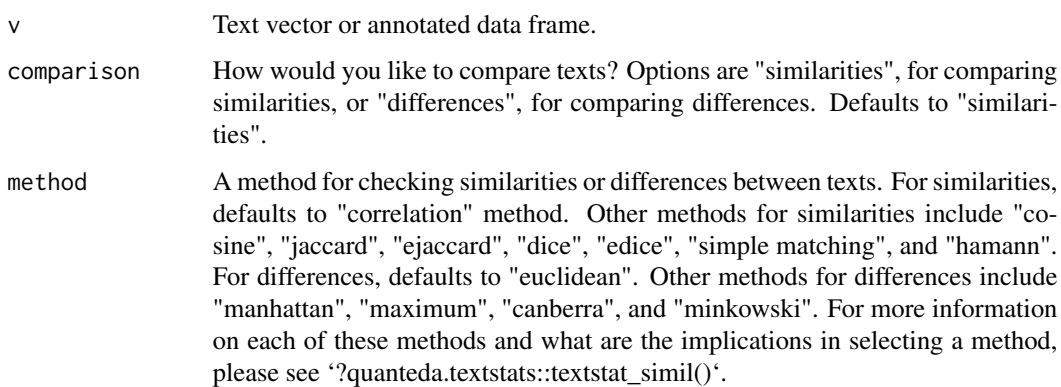

#### Value

A matrix of similarity scores between texts.

extract\_title *Extract first sentence from text*

#### Description

A lot of information is contained in the first sentence of a text. In political texts, for example, dates and locations are often contained in the first sentence of the text.

#### Usage

extract\_title(v)

#### Arguments

v Text vector.

#### Value

A list of the first sentences in text.

#### Examples

extract\_title("This is the first sentence. This is the second sentence.")

<span id="page-6-0"></span>gather\_related\_terms *Gather terms related to subjects*

#### Description

Gather terms related to subjects

#### Usage

gather\_related\_terms(.data, dictionary)

#### Arguments

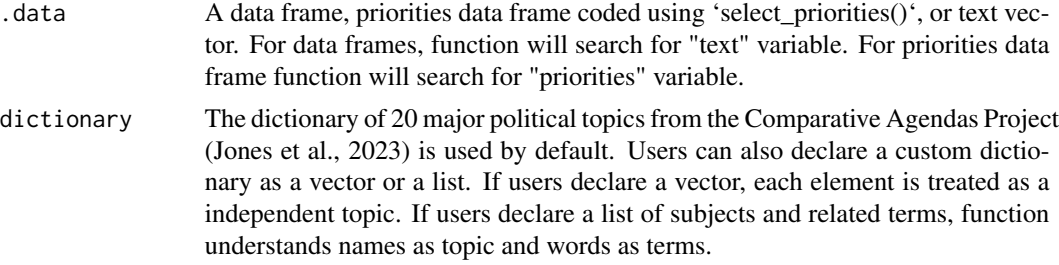

#### Details

This function relies on keyword assisted topic models implemented in the '{keyATM}' package to find related words based on the topics provided and texts in which they appear.

#### Value

A list of related terms to each of the topics declared in dictionary.

#### References

Eshima S, Imai K, and Sasaki T. 2024. "Keyword-Assisted Topic Models." \_American Journal of Political Science\_, 68(2): 730-750. [doi:10.1111/ajps.12779](https://doi.org/10.1111/ajps.12779)

gather\_topics *Gather topic from political discourses*

#### Description

Gather topic from political discourses

#### Usage

gather\_topics(.data, dictionary = "CAP")

#### <span id="page-7-0"></span>Arguments

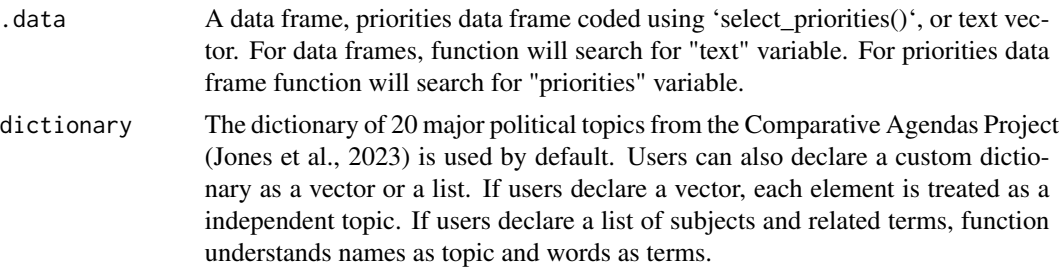

#### Value

A list of topics present in each text separated by comma.

#### Examples

```
gather_topics(US_News_Conferences_1960_1980[1:5, 3])
gather_topics(US_News_Conferences_1960_1980[1:5, 3],
              dictionary = c("military", "development"))
gather_topics(US_News_Conferences_1960_1980[1:5, 3],
              dictionary = list("military" = c("military", "gun", "war"),
                            "development" = c("development", "interest rate", "banks")))
```
get\_urgency *Urgency Analysis*

#### Description

Urgency Analysis

#### Usage

```
get_urgency(.data, normalize = "tokens")
```
#### Arguments

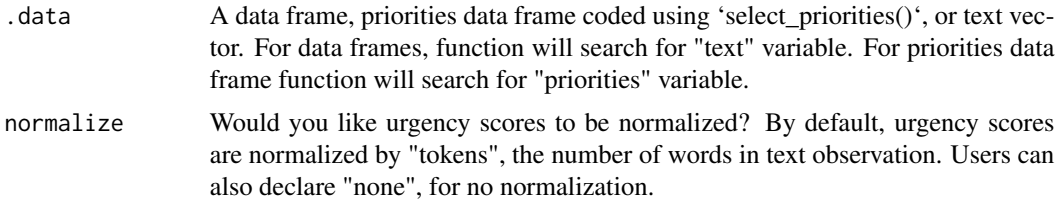

#### Value

A scored data frame for each dimension of urgency.

#### <span id="page-8-0"></span>read\_pdf 9

#### Examples

```
get_urgency(US_News_Conferences_1960_1980[1:10, 3])
get_urgency(US_News_Conferences_1960_1980[1:10,])
```
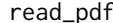

### read\_pdf *Read text from PDFs*

#### Description

Read text from PDFs

#### Usage

read\_pdf(path)

#### Arguments

path The path to a PDF file or a folder containing multiple PDFs.

#### Value

A list of texts.

select\_priorities *Select future priorities from political discourses*

#### Description

Political priorities are statements in which actors express their intent or commitment to take political action in the future.

#### Usage

select\_priorities(.data, na.rm = TRUE)

#### Arguments

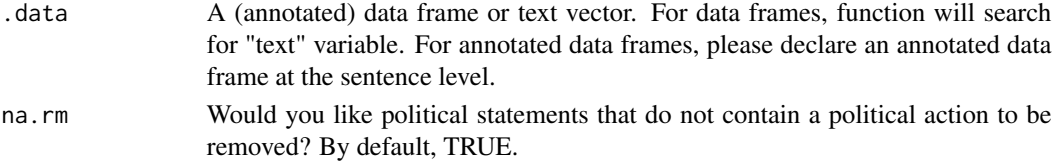

#### Value

A data frame with syntax information by sentences and a variable identifying which of these sentences are priorities.

<span id="page-9-0"></span>split\_text *Split texts*

#### Description

Split texts into structured lists of lists according to a split sign.

#### Usage

 $split\_text(v,$  splitsign = "\\.")

#### Arguments

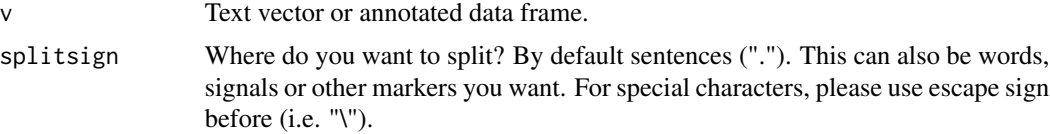

#### Value

A list of lists the same length as vector.

#### Examples

split\_text("This is the first sentence. This is the second sentence.")

US\_News\_Conferences\_1960\_1980 *US News Conferences Data from 1960 to 1980*

#### Description

A dataset containing the news conferences from US presidents from 1960 to 1980. The dataset was gathered from the American Presidency Project website.

#### Usage

```
data(US_News_Conferences_1960_1980)
```
#### Format

A data frame with 353 rows and 3 variables: the president, the date, and the full text.

# <span id="page-10-0"></span>Index

∗ datasets US\_News\_Conferences\_1960\_1980, [10](#page-9-0)

annotate\_text, [2](#page-1-0)

extract\_context, [3](#page-2-0) extract\_date, [3](#page-2-0) extract\_locations, [4](#page-3-0) extract\_match, [4](#page-3-0) extract\_names, [5](#page-4-0) extract\_text\_similarities, [5](#page-4-0) extract\_title, [6](#page-5-0)

gather\_related\_terms, [7](#page-6-0) gather\_topics, [7](#page-6-0) get\_urgency, [8](#page-7-0)

read\_pdf, [9](#page-8-0)

select\_priorities, [9](#page-8-0) split\_text, [10](#page-9-0)

US\_News\_Conferences\_1960\_1980, [10](#page-9-0)